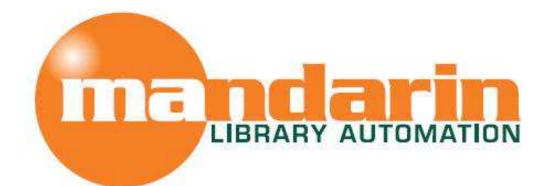

# mpressions

The Open Mind Company Newsletter

To facilitate access to information and ideas by providing affordable library management solutions

January 2011 - Vol 4, Num 01

# **Quick Links**

About Us Products Services Contact Us

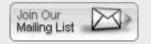

Request Consultation

#### Free Live Webinar Series

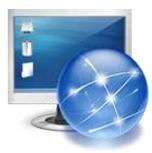

Please join your Mandarin team for a **Free webinar. Introduction to Mandarin Oasis.** 

Let Mandarin show you how to maximize your investment in Library Automation.

**Tuesday February 8, 2011** 

11:00 AM EST Click Here to sign up for 11:00 EST

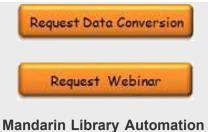

Mandarin Library Automation will be attending the 2011 Ontario Library Association Super Conference

February 2 - 5, 2011

# Please stop in and visit us at Booth 825

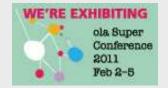

We look forward to seeing you!

# 1:00 PM EST Click Here to sign up for 1:00 EST

Print barcode labels using AVERY® 5160 labels template

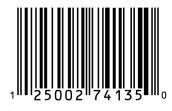

Mandarin Oasis makes it easy to print barcode labels for your newly cataloged items or your newly registered patrons. The labels are formatted for Avery 5160 labels, an easy-to-find label stock, and they

can be ready with just a few clicks in the Reports tab of your Oasis program.

Click here <u>Print barcode labels</u> to read and/or print the steps to follow. Contact technical support at 800 426 7477 opt 4 (US or Canada) or 561 995 4010 opt

4 or support@mlasolutions.com if you need assistance.

#### Print barcode labels

### New Add-on Module available. Library Usage

Mandarin Library Automation has added another piece to its suite of library automation solutions. Library Usage helps libraries keep track of who visits the library and what kinds of tasks they engage in while there. This is the kind of concrete evidence that can show library boards and stakeholders how the library is being used and how valuable it is.

The Library Usage program is designed to be self-service, with no additional work required for busy library staff. The design is also especially appropriate for touch screen installation. Patrons log in

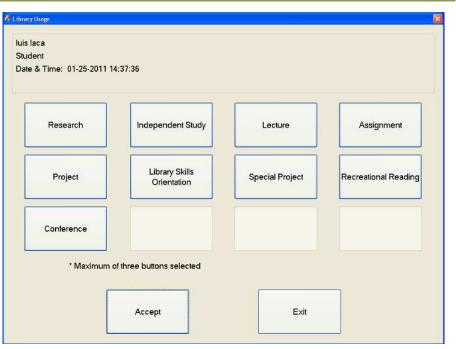

upon entering the library and choose as many as appropriate from several listed activities. The list of activities is fully configurable by the library. Login can be done by typing or scanning the library barcode or by entering a patron's name.

Patrons can log in as one of two categories that have been designated by the library. These could include Students and Teachers, Patrons and Staff, Members and Guests, or any other appropriate types. Group processing is also an option, to allow a class or community group to be entered as a unit.

The program includes several report templates to allow librarians to calculate and analyze library use from several different perspectives. Reports can also be created or modified using the standard Mandarin Report Tool.

Library Usage continues Mandarin Library Automation's series of answers to the needs of libraries as pledged in the company's mission statement, "to facilitate the access to information and ideas by providing affordable library management solutions."

#### For more information or to request a call from one of our Library Automation Specialists,

- e-mail automation@mlasolutions.com
- Phone +1 561 995 4010 ext 751
- Toll Free 1 800 426 7477 ext 751 (USA & Canada only)
- Fax +1 561 995 4065

#### Carnegie Free Library of Allegheny

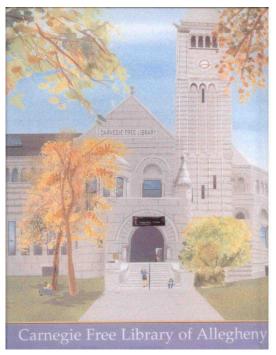

Andrew Carnegie emigrated with his family in 1848 from Dunfermline, Scotland, to Allegheny City, Pennsylvania. Located just across the Allegheny River from downtown Pittsburgh, the area had no public libraries and Carnegie's family was too poor to purchase books. When a local businessman and iron manufacturer, Colonel James Anderson, opened his 400-volume private library to the public, young Carnegie was overjoyed and read many of the books. Colonel Anderson was so gratified by the public's response, that he decided to donate money for a public library. Andrew Carnegie always remembered Colonel Anderson's generosity.

Carnegie achieved the American dream - the child of poor immigrants who through his hard work and determination worked his way up from a "bobbin boy" in a cotton factory, to a telegraph operator and employee of the Pennsylvania Railroad to a steel magnate, building an industrial empire. He believed that America was a meritocratic society, a system in which advancement is based on achievement or ability. Along these lines, he also felt that schools and libraries provided the means for

poor immigrants such as himself to attain success.

Controversy surrounds this famous philanthropist, who is also known for the ruthless means he utilized to acquire his wealth, crushing the steel unions and cutting the wages of his workers. In the end Carnegie gave away 90% of his fortune, with generous donations for music halls, educational grants, and more than 2,500 public libraries.

The first Carnegie Library was built in the town of his birth, Dunfermline, Scotland in 1881. In 1889,

he donated the second Carnegie library to Braddock, Pennsylvania, where the Edgar Thomson Works, one of his major steel mills, was located. Since this library was used mostly by the employees and their families, it was funded by the company. The third Carnegie library, unlike the first two, required the City of Allegheny to subsidize it. Thus, the Carnegie free Library (as it was originally called) became the first publicly-funded Carnegie library in the world. Dedicated by President Benjamin Harrison on February 20, 1890, the library remains a Landmark today. The Carnegie free Library of Allegheny became the model for the thousands of publicly-funded Carnegie library that would be municipally supported. The building eventually cost \$300,000 and in 1915, Carnegie gave an additional \$150,000 for its enlargement. The building also housed a music hall with seating for 1,100 people. The architects, Smithmeyer and Pelz, also designed the Library of Congress, which was completed in 1889.

The Carnegie free Library of Allegheny merged with the Carnegie Library of Pittsburgh in 1956, and became the Allegheny Regional Branch Library. In 1967 remodeling began and library operations moved to rented quarters. The interior renovation and exterior cleaning of the massive granite structure took seven years. On May 19, 1974, the library reopened its doors. Originally constructed in 1889, the library has been renovated several times, in 1897, 1905 and 1958.

Prints in the Honoring America's Public Libraries Collection were created by artist Joe Davis, a graduate of the Philadelphia College of Art. <u>www.jdavisdesign.com</u>

The Mandarin Team Mandarin Library Automation, Inc. <u>www.mlalib.com</u>

#### Get in touch with us by phone or e-mail, it's easy...

- To request a consultation with a library automation specialist, <u>click here</u>
- To request a live webinar with a library automation specialist, click here
- To request instructions for a free sample data conversion, click here
- For Technical Assistance,
  - e-mail <u>support@mlasolutions.com</u>
  - Phone +1 561 995 4010 opt 4
  - Toll Free 1 800 426 7477 opt 4 (USA & Canada only)
- For Customer Service,
  - e-mail <u>custserve@mlasolutions.com</u>
  - Phone +1 561 995 4010 opt 3
  - Toll Free 1 800 426 7477 opt 3 (USA & Canada only)
- For more information or to request a call from one of our Library Automation Specialists,
  - e-mail automation@mlasolutions.com
  - Phone +1 561 995 4010 ext 751
  - Toll Free 1 800 426 7477 ext 751 (USA & Canada only)
  - Fax +1 561 995 4065